УДК 621.316.925

## **РАСЧЕТ ПАРАМЕТРОВ МОДЕЛИ ТРЕХФАЗНОГО ТРАНСФОРМАТОРА ИЗ БИБЛИОТЕКИ MATLAB-SIMULINK С УЧЕТОМ НАСЫЩЕНИЯ МАГНИТОПРОВОДА**

## **Канд. техн. наук, доц. НОВАШ И. В.1), асп. РУМЯНЦЕВ Ю. В.2)**

*1)Белорусский национальный технический университет, 2)РУП «Белэнергосетьпроект»*

E-mail[: novashiv@tut.by](mailto:novashiv@tut.by)

Представлена методика расчета параметров модели силового трехфазного двухобмоточного трансформатора из библиотеки SimPowerSystems системы динамического моделирования MatLab-Simulink. Данная методика основана на использовании каталожных данных силового трансформатора. Особое внимание уделено расчету параметров характеристики намагничивания стали магнитопровода для модели силового трансформатора. Методика расчета параметров модели силового трехфазного двухобмоточного трансформатора с учетом нелинейности его характеристики намагничивания в доступных русско- и англоязычных источниках отсутствует. В руководстве пользователя SimPowerSystems рассматриваются демонстрационные модели трансформаторов с уже готовыми параметрами, но без ссылок на источники по их определению. Силовой трансформатор является нелинейным элементом энергосистемы, поэтому для анализа его работы в различных режимах необходимо располагать параметрами характеристики намагничивания стали магнитопровода.

Особый интерес представляет анализ процессов при включении ненагруженного трансформатора под напряжение. Данный режим сопровождается возникновением со стороны питания трансформатора броска тока намагничивания, который по своему значению превосходит в несколько раз номинальный ток трансформатора. Резкое возрастание тока намагничивания объясняется насыщением стали магнитопровода. Поэтому учет характеристики намагничивания при моделировании работы трансформатора в данном режиме является обязательным условием. Предпринята попытка привести все расчетные выражения к виду, удобному для инженерного использования, а также обосновать расчет нелинейной характеристики намагничивания силового трансформатора. Осциллограммы броска тока намагничивания, полученные в ходе выполнения вычислительного эксперимента c применением рассматриваемой модели трансформатора, подтвердили адекватность рассчитанных параметров модели.

**Ключевые слова:** силовой трансформатор, характеристика намагничивания, насыщение, расчет параметров, Simulink, MatLab, SimPowerSystems.

Ил. 8. Табл. 4. Библиогр.: 17 назв.

## **THREE-PHASE TRANSFORMER PARAMETERS CALCULATION CONSIDERING THE CORE SATURATION FOR THE MATLAB-SIMULINK TRANSFORMER MODEL**

## **NOVASH I. V.1), RUMIANTSEV Yu. V.2)**

*1)Belarusian National Technical University, 2)RUE "Belenergosetproekt"*

This article describes the parameters calculation for the three-phase two-winding power transformer model taken from the SimPowerSystems library, which is the part of the MatLab-Simulink environment. Presented methodology is based on the power transformer nameplate data usage. Particular attention is paid to the power transformer magnetization curve parameters calculation. The methodology of the three-phase two-winding power transformer model parameters calculation considering the magnetization curve nonlinearity isn't presented in Russian-and English-language sources. Power transformers demo models described in the SimPowerSystems user's guide have already calculated parameters, but without reference to the sources of their determination. A power transformer is a nonlinear element of the power system, that's why for its performance analysis in different modes of operation is necessary to have the magnetization curve parameters.

The process analysis during no-load energizing of the power transformer is of special interest. This regime is accompanied by the inrush current on the supply side of the power transformer, which is several times larger than the transformer rated current. Sharp rising of the magnetizing current is explained by the magnetic core saturation. Therefore, magnetization characteristic accounting during transformer no-load energizing modeling is a mandatory requirement. Article authors attempt to put all calculating formulas in a more convenient form and validate the power transformer nonlinear magnetization characteristics parameters calculation. Inrush current oscillograms obtained during the simulation experiment confirmed the adequacy of the calculated model parameters.

**Keywords:** power transformer, magnetization curve, saturation, parameters calculation, Simulink, MatLab, SimPowerSystems.

Fig. 8. Tab. 4. Ref.: 17 titles.

Пакет расширения SimPowerSystems является распространенным инструментом для моделирования электротехнических устройств в системе динамического моделирования MatLab-Simulink [1, 2]. В состав библиотеки Simulink-SimPowerSystems входят модели пассивных и активных электротехнических элементов, источников энергии, электродвигателей, трансформаторов, линий электропередачи и другого электротехнического оборудования [3]. В библиотеке данного пакета имеется несколько моделей трансформаторов – линейных и нелинейных, одно- и трехфазных, двух- и трехобмоточных. Особый интерес представляет модель трехфазного нелинейного двухобмоточного трансформатора, которая является важнейшим элементом как для моделирования энергосистемы любого уровня сложности, так и для проверки работоспособности современных устройств защиты и автоматики. Зачастую подобные задачи носят инженерную направленность, когда требуется самостоятельно смоделировать фрагмент энергосистемы, не углубляясь в тонкости математического моделирования самих элементов. Тщательно подобранные демонстрационные примеры пакета SimPowerSystems с применением силовых трансформаторов создают ощущение простоты использования этих блоков и в моделях других пользователей. Однако любое отклонение параметров трансформатора от заданных «по умолчанию» приводит к неправильному функционированию модели.

Для всех трансформаторов из библиотеки Simulink-SimPowerSystems параметры схемы замещения задаются в относительных единицах (о. е., в зарубежной литературе *p. u*.). В более поздних версиях Simulink имеется возможность задавать параметры как в относительных, так и в именованных единицах. Преимущества о. е. общеизвестны: например, для трансформаторов мощностью от 300 кВ⋅А до 300 МВ⋅А индуктивное сопротивление обмоток находится в диапазоне от 0,03 до 0,12 о. е., а активное сопротивление обмоток – от 0,002 до 0,005 о. е. Таким образом, если параметры трансформатора заданной мощности неизвестны, то не будет большой ошибкой принять средние значения из приведенного диапазона [3].

Модель трехфазного двухобмоточного трансформатора Three-phase Transformer (Two Windings) построена на основе трех однофазных трансформаторов. В модели могут учитываться нелинейность характеристики намагничивания материала сердечника и гистерезис. Методика расчета параметров модели трехфазного двухобмоточного трансформатора с учетом нелинейности его характеристики намагничивания в доступных русско- и англоязычных источниках отсутствует. В [3] приводятся демонстрационные модели трансформаторов с уже готовыми параметрами, но без ссылок на источники по их определению.

Авторами предпринята попытка привести все расчетные выражения к виду, удобному для инженерного использования, а также обосновать расчет нелинейной характеристики намагничивания силового трансформатора. Основы расчета схемы замещения трехфазного силового трансформатора, а также особенности расчета линейной модели в среде MatLab-Simulink изложены в [4, 5]. Стоит отметить, что ветвь намагничивания силового трансформатора в большинстве отечественных источников представляется последовательным соединением активного и индуктивного сопротивлений, а в рассматриваемой модели – параллельным соединением данных элементов. Модель двухобмоточного трансформатора из библиотеки Simulink-SimPowerSystems приведена на рис. 1 [3]. Индуктивность *Lm* учитывает действие основного магнитного потока, а активное сопротивление *Rm* эквивалентно потерям в стали магнитопровода.

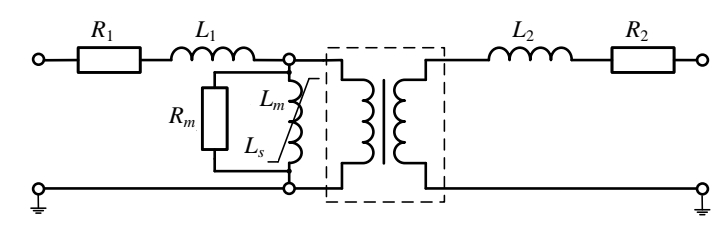

*Рис. 1.* Модель силового двухобмоточного трансформатора

В качестве примера произведем расчет схемы замещения трехфазного двухобмоточного силового трансформатора типа ТДН-16000/110 со схемой соединения обмоток *Y*/∆ (табл. 1).

*Таблица 1*

| Параметр           | Значение | Параметр                         | Значение |
|--------------------|----------|----------------------------------|----------|
| $S_{HOM}$ , MB·A   | 16,0     | $U_{1HOM}$ , к $B$               | 115,0    |
| $U_{\kappa}$ , %   | 10,5     | $U_{2HOM}$ , кВ                  | 10,5     |
| $P_{\kappa}$ , KBT | 85,0     | $I_0$ , %                        | 0,7      |
| $P_0$ , KBT        | 19,0     | $f_{\text{\tiny HOM}}, \Gamma$ ц | 50,0     |

**Каталожные данные трансформатора типа ТДН-16000/110 [6]**

В каталожных данных номинальные напряжения *U*1ном, *U*2ном обмоток являются линейными величинами, значения мощностей  $S_{\text{HOM}}$ ,  $P_{\kappa}$  и  $P_0$ приводятся как суммарные для трех фаз. Для расчета схемы замещения трехфазного трансформатора должны использоваться фазные величины. Соотношения по определению активного и индуктивного сопротивлений ветви намагничивания вытекают из принятой схемы замещения трансформатора (рис. 1) [7].

Следует отметить, что в о. е. индуктивность и индуктивное сопротивление имеют одинаковое значение. Расчетные выражения для вычисления параметров схемы замещения моделируемого трансформатора приведены в табл. 2.

# Таблица 2

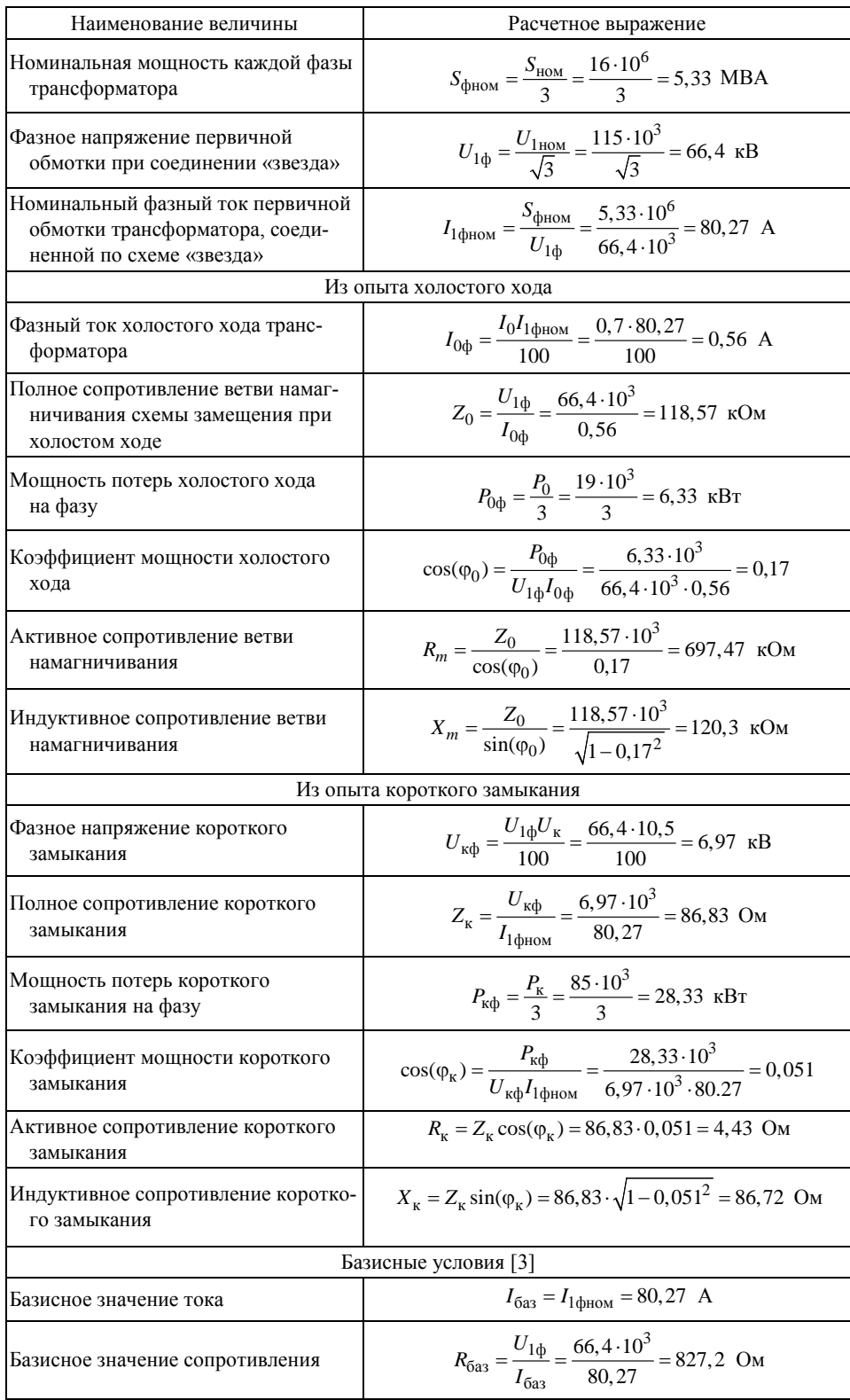

Расчетные выражения

Окончание табл. 2

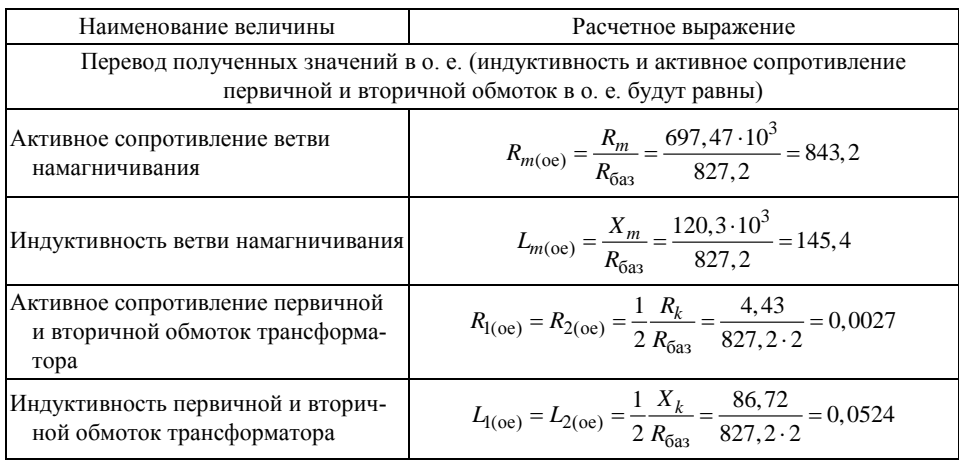

Вычисленные значения не противоречат величинам, приведенным в [3] в качестве ориентировочных значений сопротивлений обмоток трансформатора в о. е. Преобразовав приведенные в табл. 2 расчетные выражения, получим упрощенные выражения для расчета параметров схемы замещения, в которых используются только каталожные параметры (табл. 3).

Таблица 3

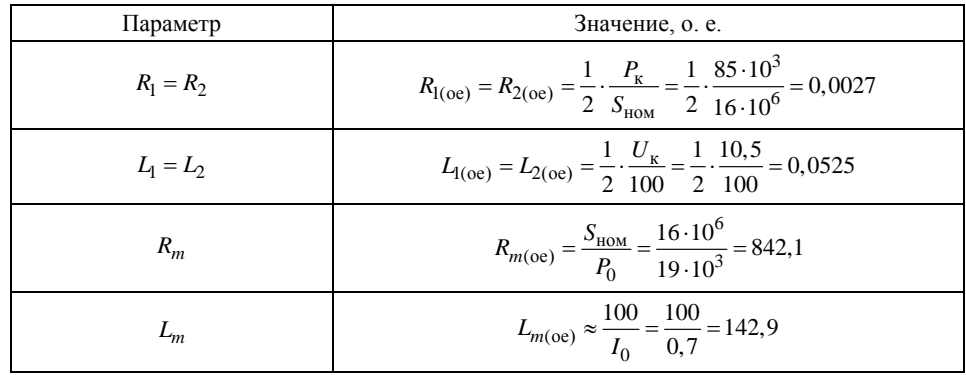

Упрощенные формулы расчета параметров схемы замещения

Как видно из табл. 2 и 3, рассчитанные значения параметров схемы замещения двухобмоточного трансформатора отличаются незначительно.

Силовой трансформатор является существенно нелинейным элементом энергосистемы (ЭС). Для анализа поведения трансформатора при его включении на холостой ход необходимо располагать нелинейной характеристикой намагничивания, которая в отечественной практике представляется зависимостью магнитной индукции  $(B, T_A)$  от напряженности магнитного поля (Н, А/м). Однако в зарубежной практике нелинейность стального сердечника описывается зависимостью потокосцепления (Ѱ, Вб) от тока намагничивания  $(I_{\mu}, A)$ . Этим и объясняется тот факт, что для задания нелинейности в специализированных компьютерных программах анализа переходных процессов в ЭС [3, 8, 9] используется именно данная зависимость.

Потокосцепление и поток имеют одинаковые значения в о. е. Для перевода характеристики  $B(H)$  в  $\Psi(I_n)$  необходимо располагать геометрическими параметрами трансформатора (число витков обмоток, сечение магнитопровода, длина магнитной силовой линии), которые зачастую отсутствуют в документации от заводов-изготовителей.

Включение силового трансформатора под напряжение вызывает насыщение его сердечника, что, в свою очередь, приводит к возникновению значительных бросков тока намагничивания. Амплитуда данного тока зависит от нескольких факторов: фазы включения, остаточной намагниченности сердечника, значения потокосцепления в точке излома характеристики намагничивания (knee-point) и наклона характеристики намагничивания в области насыщения  $L_s$ , который в основном зависит от значения индуктивности air-core inductance  $L_{ac}$  (при полном насыщении магнитопровода его магнитная проницаемость становится близкой к магнитной проницаемости воздуха). Значение  $L_s$  связано с  $L_{ac}$  следующей зависимостью [3]:

$$
L_s = L_{ac} - L_1,
$$

где  $L_1$  – индуктивность первичной обмотки.

Не располагая конкретными геометрическими параметрами трансформатора, однозначно оценить значение  $L_{ac}$  невозможно. Однако и при предоставлении производителем конкретного значения  $L_{ac}$  или  $L_{s}$  нельзя утверждать, что оно определено с достаточной точностью, так как в процессе стандартных заводских испытаний трансформатора его магнитопровод не вводят в режим глубокого насыщения, а неточность задания наклона участка кривой намагничивания в области глубокого насыщения приводит к получению неверного значения броска тока [10].

Анализ зарубежных и отечественных источников [8, 9, 11-16] по данной тематике показал, что однозначность в оценке параметров кривой намагничивания отсутствует, однако можно указать диапазоны изменений этих параметров. Так, вне зависимости от мощности трансформатора, индуктивность  $L_{ac} = 0.16-0.20$  o. e.,  $L_s$  рекомендуется принимать равной удвоенному значению напряжения (индуктивности) короткого замыкания (o. e.), а точка излома характеристики намагничивания (knee-point) лежит в пределах 1,1-1,2 о. е. Характеристика намагничивания в модели задается как кусочно-линейная зависимость между потокосцеплением сердечника  $\Psi$  (в о. е.) и током намагничивания  $I_u$  (в о. е.).

Как показано в [8], аппроксимация кривой намагничивания более чем двумя отрезками прямых линий не приводит к существенному повышению точности получаемых результатов по сравнению с аппроксимацией той же кривой только двумя отрезками. Поэтому в рассматриваемой модели трансформатора эта зависимость задается двумя прямыми, каждая из которых характеризуется своим значением индуктивности в о. е. Первая прямая соответствует характеристике намагничивания в линейной области, т. е. работе трансформатора в номинальном режиме (наклон данной прямой определяется значением  $L_m$ ), вторая – работе трансформатора с вошедшим в режим глубокого насышения магнитопроводом (наклон данной прямой определяется значением  $L_s$ ). Точка излома характеристики намагничивания (knee-point) - начало насыщения (на рис. 2 данная точка обозначена как  $Point2)$ .

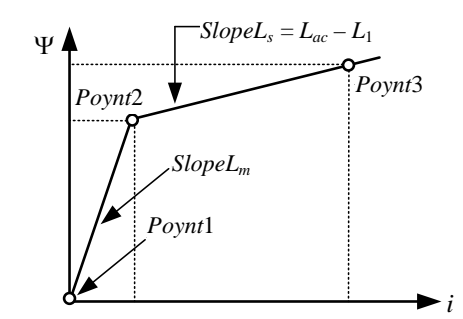

Рис. 2. Задание характеристики намагничивания магнитопровода трансформатора [3]

Рассчитаем координаты характерных точек кривой намагничивания (рис. 2) применительно к рассматриваемому трансформатору ТДН-16000/110 при условии отсутствия остаточной намагниченности магнитопровода. В этом случае для точки Point1 имеем следующие координаты:  $\Psi_{Point1} = 0$  o. e.,  $i_{Point1} = 0$  o. e.

Примем значение потокосцепления Чроінга в точке излома

характеристики намагничивания (knee-point) равным 1,15 о. е. Тогда значение тока намагничивания будет равно

$$
i_{Point2} = \frac{\Psi_{Point2}}{L_m} = \frac{1,15}{145,4} = 0,0079 \text{ o. e.}
$$

Величину  $L_{ac}$  рассчитаем как удвоенное значение напряжения короткого замыкания [17]

$$
L_{ac} = 2\frac{U_{\kappa}}{100} = 2 \cdot \frac{10,5}{100} = 0,21 \text{ o. e}
$$

Таким образом, наклон характеристики в области насыщения будет равен

Slope
$$
L_s = L_{ac} - L_1 = 0.21 - 0.052 = 0.158
$$
 o. e.

Значение потокосцепления при насыщении стали магнитопровода  $(i_{Point3} = 1 \text{ o. e.})$  составит:

$$
\Psi_{Point3} = \Psi_{Point2} + SlopeL_s = 1,15 + 0,158 = 1,308
$$
 o. e.

Выразив вышеприведенные расчетные выражения через каталожные данные трансформатора, получим более удобные формулы для расчета координат характерных точек кривой намагничивания моделируемого трансформатора (табл. 4).

Таблииа 4

| Характер-<br>ная точка | $\Psi$ , o. e.                                                                                            | $I_{\rm u}$ , o. e.                                                             |
|------------------------|----------------------------------------------------------------------------------------------------|---------------------------------------------------------------------------------|
| Point1                 | $\Psi_{Point1} = 0$                                                                                       | $i_{Point1} = 0$                                                                |
| Point2                 | $\Psi_{Point2} = 1,15$                                                                                    | $i_{Point2} = \frac{\Psi_{Point2}I_0}{100} = \frac{1,15\cdot0,7}{100} = 0,0081$ |
| Point3                 | $\Psi_{Point3} = \Psi_{Point2} + \frac{1,5U_{K}}{100} =$<br>$= 1,15 + \frac{1,5 \cdot 10,5}{100} = 1,308$ | $i_{Point3} = 1$                                                                |

Формулы расчета координат характерных точек кривой намагничивания

Отличие величин *iРoint*<sup>2</sup> (рассчитанных по тексту и в табл. 4) объясняется использованием в первом случае значения *Lm* из табл. 2.

Окно задания значений параметров модели трехфазного двухобмоточного трансформатора (вкладка *Configuration*) приведено на рис. 3.

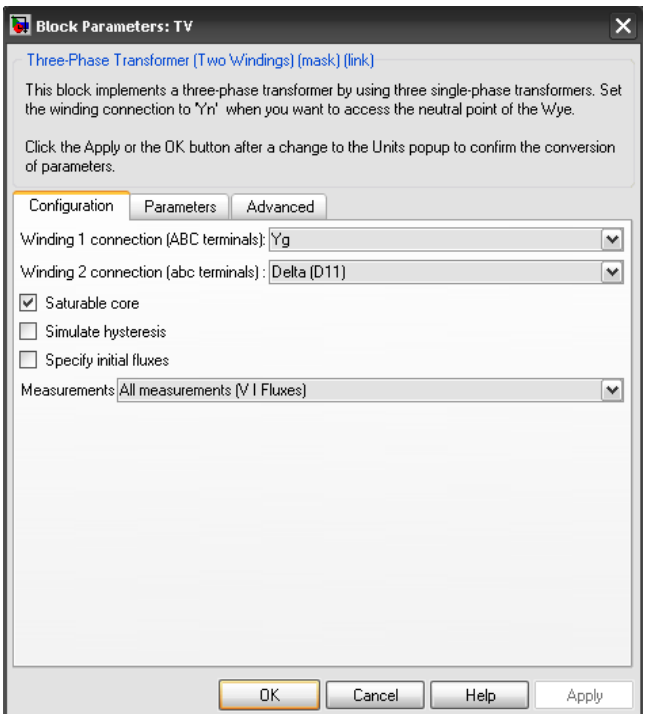

*Рис. 3.* Окно задания значений параметров модели трансформатора (вкладка *Configuration***)**

На вкладке *Configuration* (рис. 3) в полях *Winding 1 connection (ABC terminals)* и *Winding 2 connection (abc terminals)* из выпадающего списка можно выбрать схему соединения первичной и вторичной обмоток**:** 

- $Y \langle \text{B} \rangle$
- $\bullet$  *Yn* «звезда» с нейтралью;
- *Yg* «звезда» с заземленной нейтралью;
- *Delta (D*1*)* «треугольник» первой группы;
- *Delta (D*11*)* «треугольник» одиннадцатой группы.

При установке флажка в поле *Saturable core* (Насыщающийся сердечник) используется модель трансформатора, учитывающая насыщение его магнитопровода. В этом случае на вкладке *Parameters* (рис. 4) задается только активное сопротивление цепи намагничивания в о. е. (поле *Magnetization resistance Rm* **(***pu***)**). При установке флажка в поле *Simulate hysteresis* в характеристике намагничивания магнитопровода трансформатора учитывается гистерезис (при броске тока намагничивания относительная ширина петли гистерезиса столь мала, что ею можно пренебречь [17]). При установке флажка в поле *Specify initial fluxes* в модели имеется возможность задать начальные потоки для каждой фазы трансформатора (в данной статье вопрос задания остаточной намагниченности не рассматривается).

В поле *Measurments* (Измерения) имеется возможность выбрать из выпадающего списка передаваемые в блок измерений переменные, которые затем можно увидеть с помощью виртуального осциллографа. Остальные параметры задаются на вкладке *Parameters* (рис. 4).

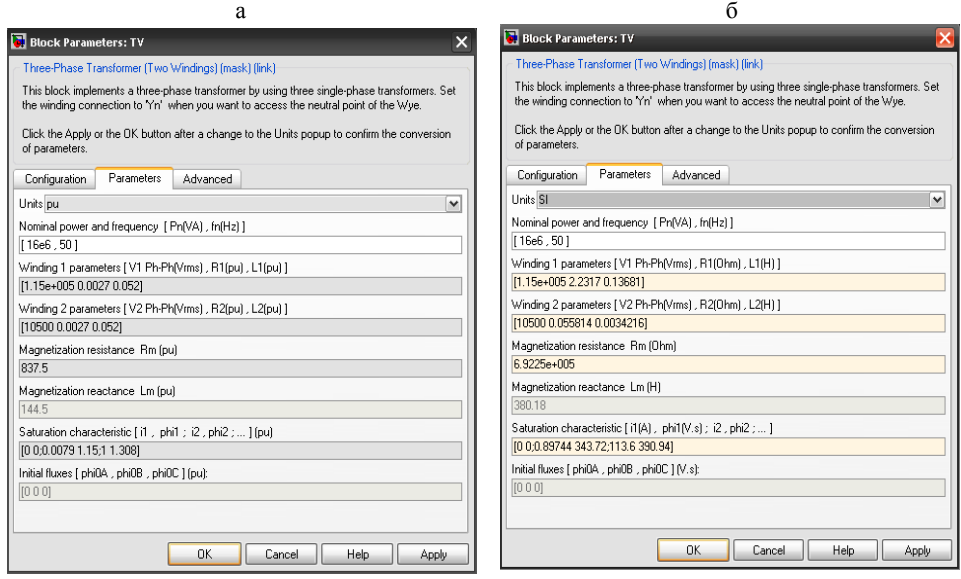

*Рис. 4.* Окно задания параметров модели трансформатора в о. е. (а) и в именованных единицах (б)

В поле *Units* из выпадающего списка можно выбрать способ задания значений параметров трансформатора:

•  $pu - B_0$ . e.;

• *SI* – в именованных единицах.

Название следующих полей приведено при установленном в поле *Units*  значении *pu*.

В поле *Nominal power and frequency [Pn(VA), fn(Hz)]* задаются номинальная полная мощность трансформатора (ВА) и частота переменного тока (Гц). В полях *Winding 1 parameters [V1 Ph-Ph(Vrms), R1(pu), L1(pu)]* и *Winding 2 parameters [V2 Ph-Ph(Vrms), R2(pu), L2(pu)]* задаются параметры первичной и вторичной обмоток трансформатора: линейное действующее напряжение (В), рассчитанное активное сопротивление обмотки (о. е.) и рассчитанная индуктивность обмотки (о. е.). В поле *Magnetization resistance Rm (pu)* (Активное сопротивление цепи намагничивания в о. е.) вводится рассчитанное значение активного сопротивления ветви намагничивания.

Поле *Magnetization reactance Lm (pu)* (Индуктивность цепи намагничивания в о. е.) доступно только при моделировании линейного трансформатора (флажок в поле *Saturable core* на вкладке *Configuration* не установлен). В данное поле вводится рассчитанное значение индуктивности ветви намагничивания. В поле *Saturation characteristic [i1, phi1; i2, phi2;…] (pu)* (Характеристика намагничивания магнитопровода) задаются координаты характерных точек кривой намагничивания – пары значений намагничивающего тока и потокосцепления в о. е.

Поле *Initial fluxes [phi0A, phi0B, phi0C] (pu)* доступно только при установленном флажке в поле *Specify initial fluxes* на вкладке *Configuration*. Вкладка *Advanced* в задании параметров трансформатора не участвует.

Окно параметров в именованных единицах (рис. 4б) автоматически пересчитывает все параметры в именованные единицы (из выпадающего списка поля *Units* необходимо выбрать значение *SI*). Такой вид окна удобен для проверки рассчитанных параметров в соответствии с выбранными базисными условиями.

Проверку адекватности рассчитанных параметров проводили на модели, представленной на рис. 5.

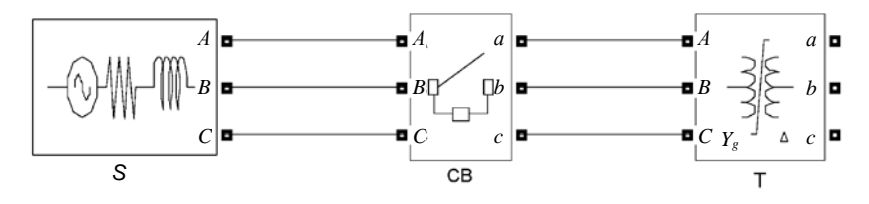

*Рис. 5.* Модель проверки трансформатора

Модель содержит силовой трансформатор T с параметрами, рассчитанными выше, энергосистему бесконечной мощности *S* и силовой выключатель CB. Длительность расчетов составляет 0,60 с. В момент времени 0,02 с происходит процесс включения трансформатора на холостой ход. Во время эксперимента фиксировали гармонический состав тока в фазе *A* с момента времени 0,02 с и с длительностью один период промышленной частоты. Результаты эксперимента приведены на рис. 6–8.

Phase *A* inrush current

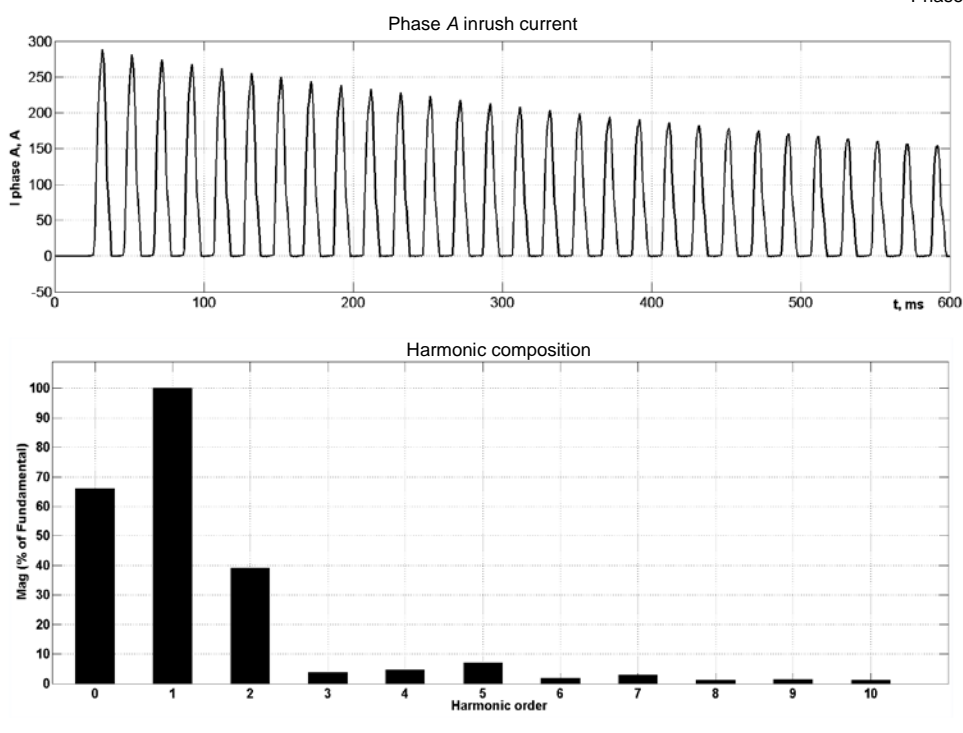

*Рис. 6.* Бросок и гармонический состав тока (фаза *A*)

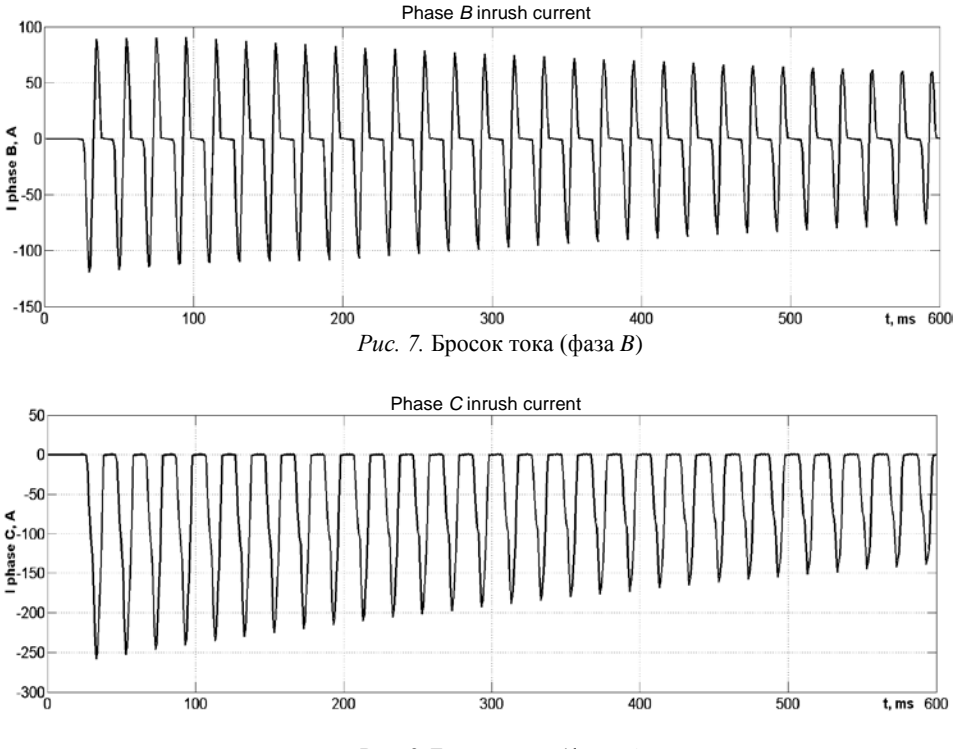

*Рис. 8.* Бросок тока (фаза *C*)

На рис. 6 гармонический состав броска тока в фазе *A* приведен в процентах от первой гармоники.

Как и ожидалось, при включении трансформатора на холостой ход возникает значительный бросок тока. В момент включения он в несколько раз превышает номинальный ток трансформатора и сопровождается высоким уровнем апериодической составляющей и второй гармоники.

### **В Ы В О Д Ы**

1. Предложена методика расчета параметров модели нелинейного трехфазного двухобмоточного трансформатора, входящего в библиотеку Simulink-SimPowerSystems, основанная на использовании каталожных данных силового трансформатора.

2. Обоснована методика формирования характеристики намагничивания стали магнитопровода трансформатора.

3. Методом вычислительного эксперимента проведена серия расчетов, подтверждающая адекватность рассчитанных значений параметров модели.

### Л И Т Е Р А Т У Р А

1. А н у ф р и е в, И. Е. Самоучитель MatLab 5.3/6.х / И. Е. Ануфриев.– СПб.: БХВ-Петербург, 2003. – 736 с.

2. Д ь я к о н о в, В. Simulink 4. Специальный справочник / В. Дьяконов. – СПб.: Питер, 2002. – 528 с.

3. S i m Power Systems. User's Guide Version 3. – The MathWorks, Inc. − 2003. − 620 p.

4. В о л ь д е к, А. И. Электрические машины: учеб. для студентов вузов / А. И. Вольдек. – 3-е изд., перераб. – Л.: Энергия, 1978. – 832 с.

5. Герман-Галкин, С. Г. MatLab & Simulink. Проектирование мехатронных систем на ПК / С. Г. Герман-Галкин. – СПб.: КОРОНА-Век, 2008. – 368 с.

6. С п р а в о ч н и к по проектированию электроэнергетических систем / под ред. С. С. Рокотяна и И. М. Шапиро. – М.: Энергоатомиздат, 1985. – 368 с.

7. К и т а е в, В. Е. Электрические машины: учеб. пособие для техникумов / В. Е. Китаев, Ю. М. Корхов, В. К. Свирин; под ред. В. Е. Китаева. – М.: Высш. шк., 1978. – Ч. 1: Машины постоянного тока. Трансформаторы. – 549 c.

8. D o m m e l, H. W. Electromagnetic Transients Program Reference Manual (EMTP Theory Book) / H. W. Dommel. – Portland: Bonneville Power Administration, 1986.

9. E M T D C: Transient Analysis for PSCAD Power System Simulation. User's Guide V4.3.1. – Manitoba HVDC Research Centre, 2010. – 233 p.

10. M a r t í n e z Duró, M. Damping Modelling in Transformer Energization Studies for System Restoration: Some Standard Models Compared to Field Measurements // IEEE Bucharest Power Tech Conference, 2009. – Р. 1–8.

11. J u a n, A. Martinez-Velasco. Power System Transients: Parameter Determination. – CRC Press, 2009. – 644 p.

12. N e v e s, W. L. A. Saturation Curves of Delta-Connected Transformers from Measurements / W. L. A. N e v e s, H. W. Dommel // IEEE Transactions on Power Delivery. – 1995. – Vol. 10, No 3. – P. 1432–1437.

13. R i o u a l, M. Energization of a No-Load Transformer for Power Restoration Purposes: Modeling and Validation by on Site Tests / M. Rioual, C. Sicre // IEEE [Power Engineering Society](http://ieeexplore.ieee.org/xpl/mostRecentIssue.jsp?punumber=6841)  [Winter Meeting.](http://ieeexplore.ieee.org/xpl/mostRecentIssue.jsp?punumber=6841) – 2000. – Vol. 3. – Р. 2239–2244.

14. K a h r o b a e e, S., Algrain, M. C., Asgarpoor, S. Investigation and Mitigation of Transformer Inrush Current During Black Start of an Independent Power Producer Plant // S. Kahrobaee, M. C. Algrain, S. Asgarpoor / Energy and Power Engineering. - 2013. - No 5. - P. 1-7.

15. A s s e s s i n g and Limiting Impact of Transformer Inrush Current on Power Quality / l. M. Nagpa [et al.] /[/ IEEE Transactions on](http://ieeexplore.ieee.org/xpl/RecentIssue.jsp?punumber=61) [Power Delivery.](http://ieeexplore.ieee.org/xpl/RecentIssue.jsp?punumber=61) – 2006. – Vol. 21[, Iss:](http://ieeexplore.ieee.org/xpl/tocresult.jsp?isnumber=33825) 2. – Р. 890–896.

16. Р у к о в о д я щ и е указания по релейной защите. Вып. 12. Токовая защита нулевой последовательности от замыканий на землю. – М.: Энергия, 1980. – 86 с.

17. Э л е к т р и ч е с к и е цепи с ферромагнитными сердечниками в релейной защите / А. Д. Дроздов [и др.]. − М.: Энергоатомиздат, 1986. – 255 с.

#### **REFERENCES**

1. A n u f r i e v, I., E. (2003) *Tutorial MatLab 5.3/6.х.* St. Peterburg, BHV-Peterburg. 736 p. (in Russian).

2. D i a k o n o v, V. (2002) *Simulink 4. Special Ref. Book*. St. Peterburg, Piter. 528 p. (in Russian).

3*. S i m Power Systems. User's Guide Version 3.* The MathWorks, Inc, 2003. 620 p.

4. V o l d e k, A. I. (1978) *Electrical Machines.* 3rd Edition. Leningrad, Energia. 832 p. (in Russian).

5. G e r m a n-G a l k i n, S. G. (2008) *MatLab & Simulink. Computer-Aided Design of Mechatronic Systems*. St. Peterburg, KORONA-Vek. 368 p. (in Russian).

6. R o k o t i a n, S. S., & Shapiro, I. M. (1985) *Ref. Book on Electric Power Systems Design*. Moscow, Energoatomizdat. 368 p. (in Russian).

7. K i t a e v, V. E., Korkhov, Yu. M., & Svirin, V. K. (1978) *Electrical Machines. Part 1. Continuous-Current Machines. Transformers: Educational Medium for Technical Schools*. Мoscow, Higher School. 549 p. (in Russian).

8. D o m m e l, H. W. (1986) *Electromagnetic Transients Program Reference Manual (EMTP Theory Book).* Portland, Bonneville Power Administration.

9. *E M T D C. Transient Analysis for PSCAD Power System Simulation. User's Guide V4.3.1.* Manitoba HVDC Research Centre, 2010. 233 p.

10. M a r t í n e z Duró, M. (2009) Damping Modelling in Transformer Energization Studies for System Restoration: Some Standard Models Compared to Field Measurements. *IEEE Bucharest Power Tech Conference*, *2009*, 1–8. Doi: 10.1109/PTC.2009.5282236.

11. J u a n, A. Martinez-Velasco. (2009) *Power System Transients: Parameter Determination.* CRC Press. 644 p.

12. N e v e s, W. L. A., & Dommel, H. W. (1995) Saturation Curves of Delta-Connected Transformers from Measurements. *IEEE Transactions on Power Delivery,* 10 (3), 1432–1437. Doi: 10.1109/61.400926.

13. R i o u a l, M., & Sicre, C. (2000) Energization of a No-Load Transformer for Power Restoration Purposes: Modeling and Validation by on Site Tests. *IEEE [Power Engineering Society](http://ieeexplore.ieee.org/xpl/mostRecentIssue.jsp?punumber=6841)  [Winter Meeting](http://ieeexplore.ieee.org/xpl/mostRecentIssue.jsp?punumber=6841)*, 3, 2239–2244. Doi: 10.1109/PESW.2000.847704.

14. K a h r o b a e e, S., Algrain, M. C., & Asgarpoor, S. (2013) Investigation and Mitigation of Transformer Inrush Current During Black Start of an Independent Power Producer Plant. *Energy and Power Engineering*, 5, 1–7. Doi: 10.4236/epe.2013.51001.

15. N a g p a, l. M., Martinich, T. G., Moshref, A., Morison, K., & Kundur, P. (2006) Assessing and Limiting Impact of Transformer Inrush Current on Power Quality. *[IEEE Transac](http://ieeexplore.ieee.org/xpl/RecentIssue.jsp?punumber=61)[tions on](http://ieeexplore.ieee.org/xpl/RecentIssue.jsp?punumber=61) [Power Delivery,](http://ieeexplore.ieee.org/xpl/RecentIssue.jsp?punumber=61)* 21 (2), 890–896. Doi: 10.1109/TPWRD.2005.858782.

16. *R e l a y Protection Guidelines. Edition 12. Current Protection of Zero-Phase-Sequence from Earth Short Circuit*. Moscow, Energia, 1980. 86 p. (in Russian).

17. D r o s d o v, A. D., Zasypkin, A. S., Kuzhekov, S. L., Platonov, V. V., & Podgornyi, E. V. (1986) *Electrical Circuits with Ferromagnetic Cores in Relay Protection*. Moscow, Energoatomizdat. 255 p. (in Russian).

Представлена кафедрой электрических станций Поступила 11.11.2014

УДК 621.333-23.018.53.629.423.1

## **АНАЛИЗ ДИНАМИКИ МНОГОДВИГАТЕЛЬНОГО ЭЛЕКТРОПРИВОДА РЕЛЬСОВОГО ТРАНСПОРТА**

**Инж. ХИЛЬМОН В. И.1), канд. техн. наук, доц. ОПЕЙКО О. Ф.2), инж. ОДНОЛЬКО Д. С.2)**

*1)НТПЦ «Белкоммунмаш», 2)Белорусский национальный технический университет*

E-mail: oopeiko@bntu.by

Актуальность исследований динамических режимов многодвигательного тягового электропривода определяется его широким применением в рельсовом электрическом транспорте. В статье выполнен анализ двухдвигательного тягового электропривода с питанием двух параллельно включенных асинхронных электродвигателей от одного преобразователя частоты с векторным управлением и датчиками скорости каждого из электродвигателей. Методом лабораторных исследований и имитационного моделирования проведен анализ двухдвигательного асинхронного электропривода с учетом параметрических возмущений, а также с учетом ограниченного момента сцепления колес с рельсами. Так как двигатели одной серии могут иметь отличия в параметрах, для включения на параллельную работу необходим подбор машин с наименьшим отличием сопротивлений и индуктивностей обмоток. Для этого использовали метод параметрической идентификации каждого из электродвигателей, а также электродвигателя, эквивалентного двум, включенным параллельно. Результат идентификации был применен в настройке управления.

Анализ режима буксования тягового электропривода в связи с трудностями его воспроизведения в лабораторных условиях проводили математическим и имитационным моделированием с учетом ограничения силы сцепления, характерного для рельсового транспорта. Предложенная имитационная модель построена с учетом упругих деформаций в кинематической цепи, передающей тяговое усилие. Модель позволяет проанализировать динамику системы в различных условиях при буксовании.

Представлены результаты лабораторных исследований и имитационного моделирования динамических режимов двухдвигательного электропривода. На основании полученных